# **Táblák tartalmának módosítása**

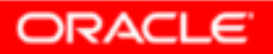

Copyright © 2004, Oracle. All rights reserved.

# **Objectives**

**After completing this lesson, you should be able to do the following:**

- • **Describe each data manipulation language (DML) statement**
- •**Insert rows into a table**
- •**Update rows in a table**
- •**Delete rows from a table**
- $\bullet$ **Control transactions**

# **Data Manipulation Language**

- • **A DML statement is executed when you:**
	- –**Add new rows to a table**
	- –**Modify existing rows in a table**
	- –**Remove existing rows from a table**
- $\bullet$  **<sup>A</sup>***transaction* **consists of a collection of DML statements that form a logical unit of work.**

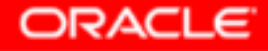

## **Adding a New Row to a Table**

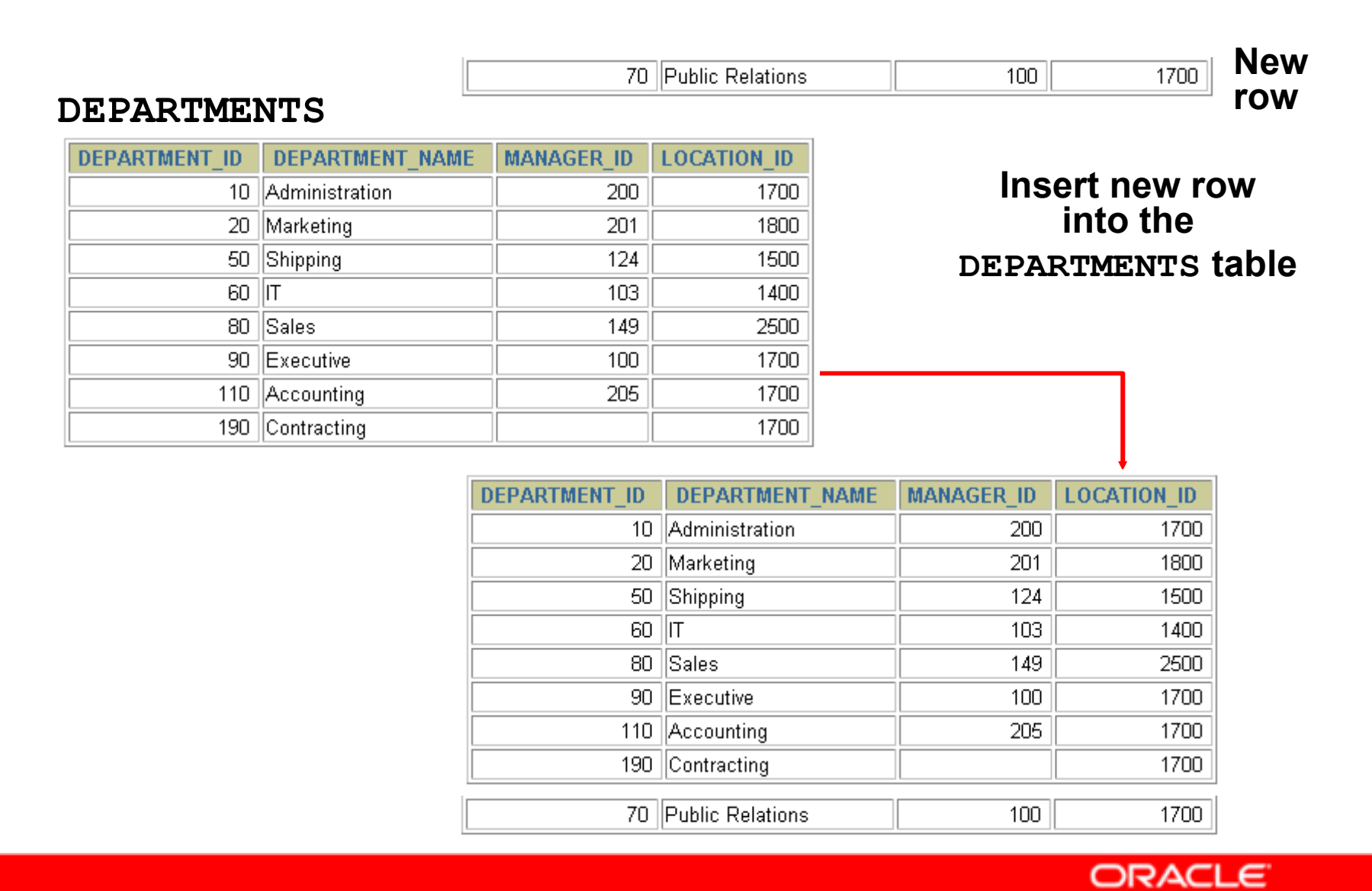

Copyright © 2004, Oracle. All rights reserved.

# **INSERT Statement Syntax**

• **Add new rows to a table by using the INSERTstatement:**

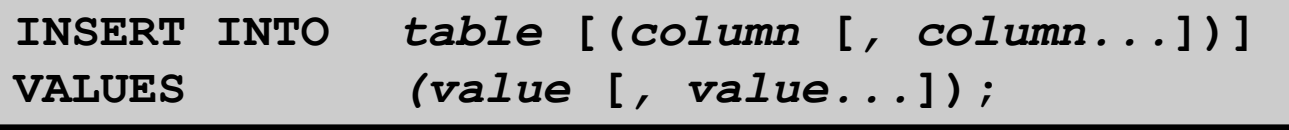

• **With this syntax, only one row is inserted at a time.**

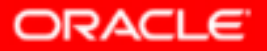

# **Inserting New Rows**

- • **Insert a new row containing values for each column.**
- $\bullet$  **List values in the default order of the columns in the table.**
- $\bullet$ **Optionally, list the columns in the INSERT clause.**

```
INSERT INTO departments(department_id, 
department_name, manager_id, location_id)VALUES (70, 'Public Relations', 100, 1700);1 row created.
```
• **Enclose character and date values in single quotation marks.**

# **Inserting Rows with Null Values**

• **Implicit method: Omit the column from the column list.**

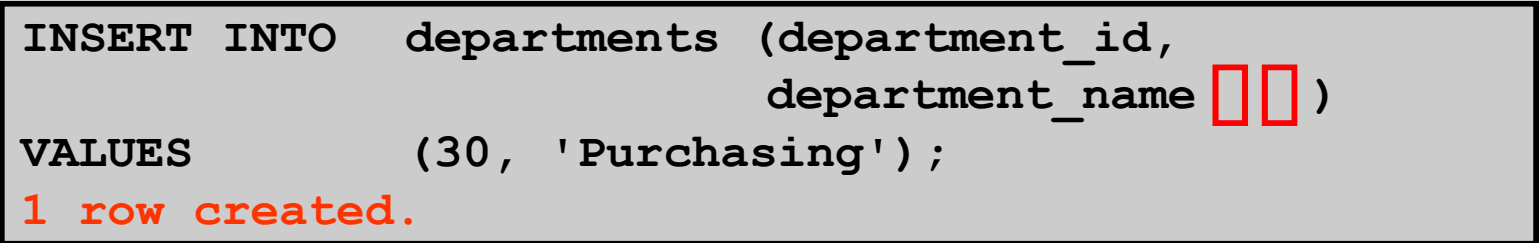

• **Explicit method: Specify the NULL keyword in the VALUES clause.**

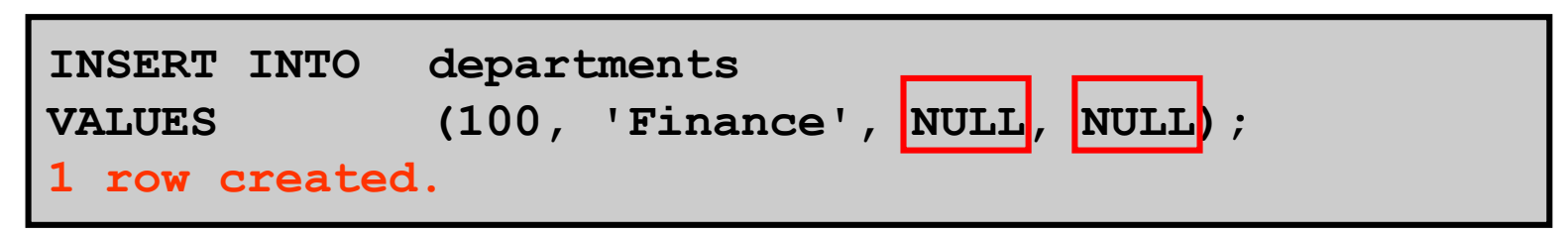

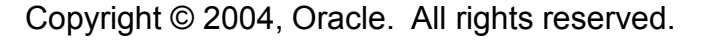

# **Inserting Special Values**

### **The SYSDATE function records the current date and time.**

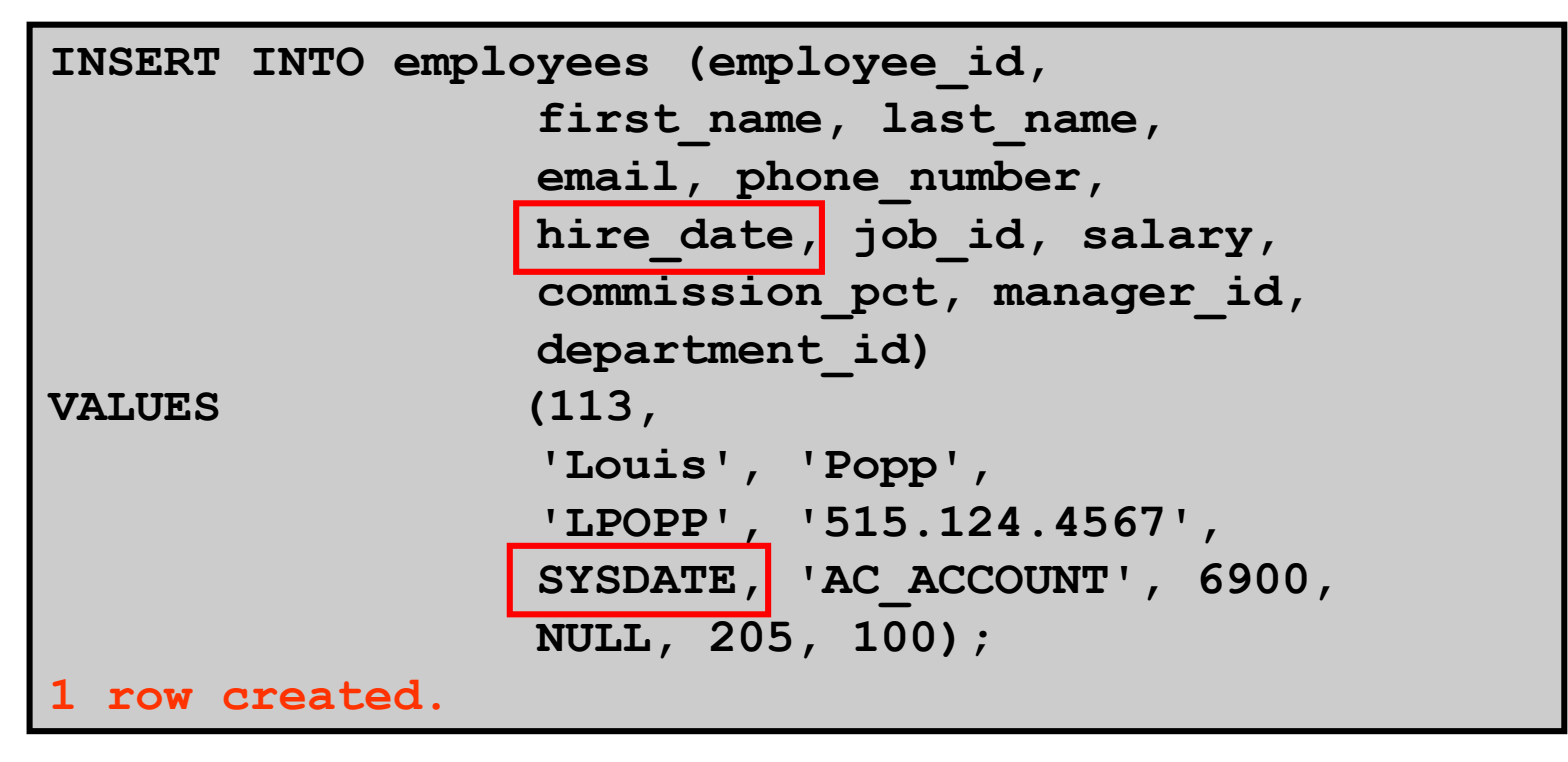

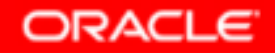

# **Inserting Specific Date Values**

#### •**Add a new employee.**

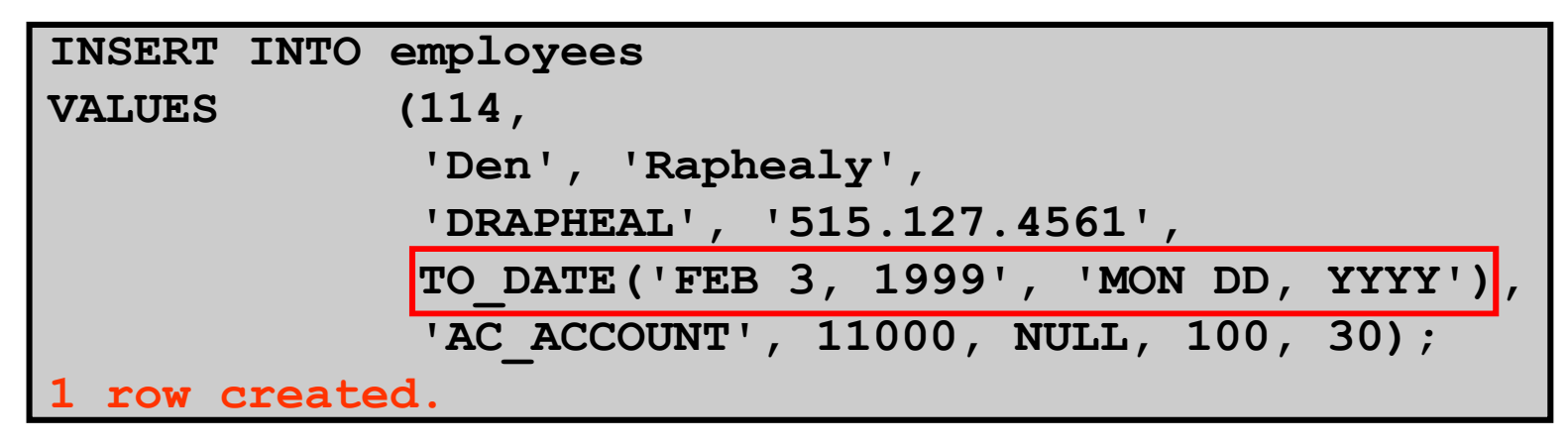

#### •**Verify your addition.**

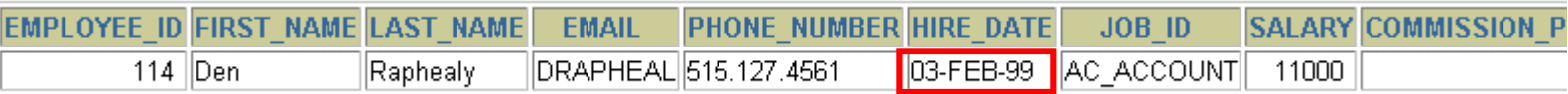

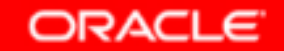

# **Creating a Script**

- • **Use & substitution in a SQL statement to prompt for values.**
- •**& is a placeholder for the variable value.**

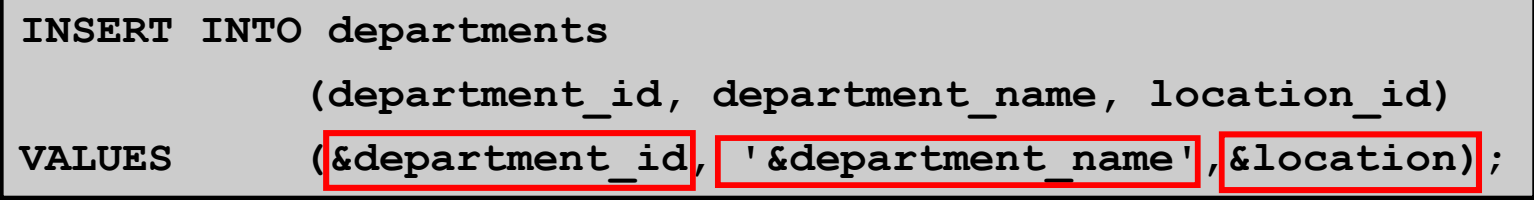

Define Substitution Variables

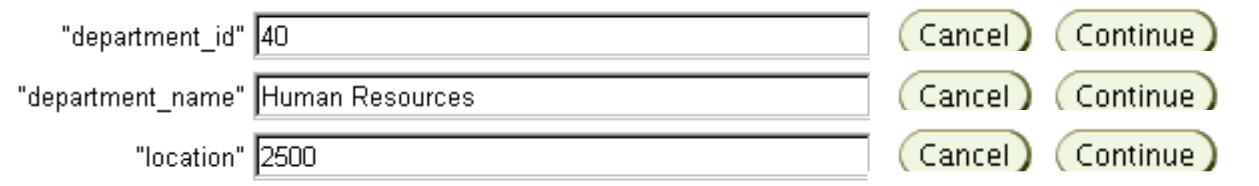

**1 row created.**

Copyright © 2004, Oracle. All rights reserved.

# **Copying Rows from Another Table**

•**Write your INSERT statement with a subquery:**

```
INSERT INTO sales_reps(id, name, salary, commission_pct)
SELECT employee_id, last_name, salary, commission_pctFROM employees
WHERE job_id LIKE '%REP%';4 rows created.
```
- •**Do not use the VALUES clause.**
- • **Match the number of columns in the INSERTclause to those in the subquery.**

# **Changing Data in a Table**

#### **EMPLOYEES**

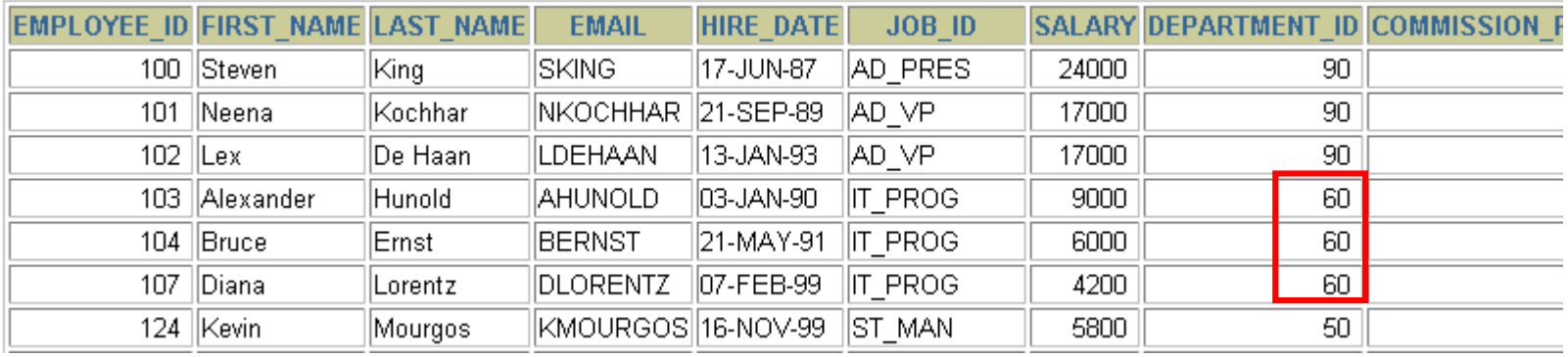

# **Update rows in the EMPLOYEES table:**

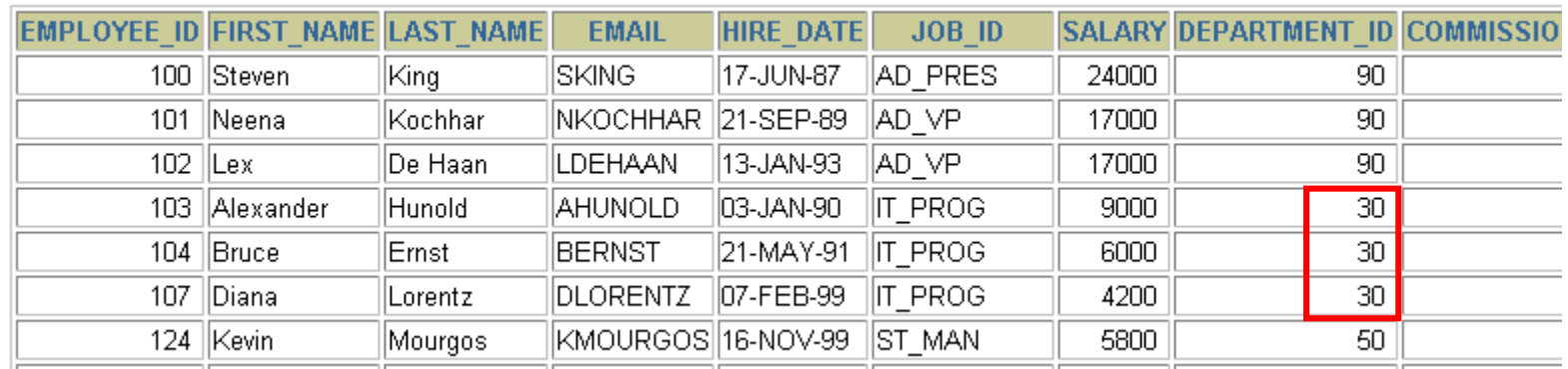

# **UPDATE Statement Syntax**

•**Modify existing rows with the UPDATE statement:**

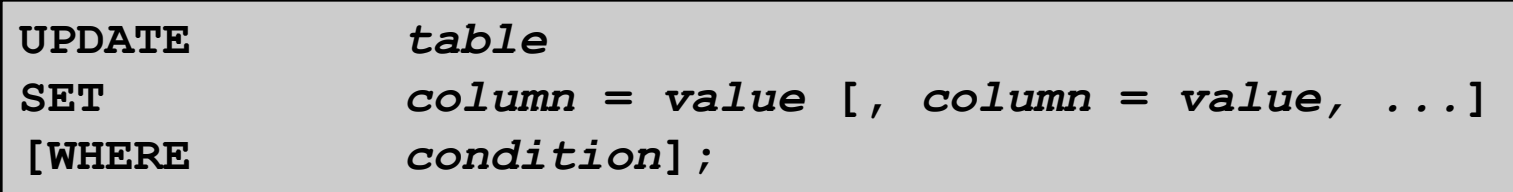

•**Update more than one row at a time (if required).**

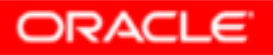

# **Updating Rows in a Table**

• **Specific row or rows are modified if you specify the WHERE clause:**

**UPDATE employees SET department\_id = 70 WHERE employee\_id = 113;1 row updated.**

• **All rows in the table are modified if you omit the WHERE clause:**

**UPDATE copy\_emp SET department\_id = 110;22 rows updated.**

# **Updating Two Columns with a Subquery**

### **Update employee 114's job and salary to match that of employee 205.**

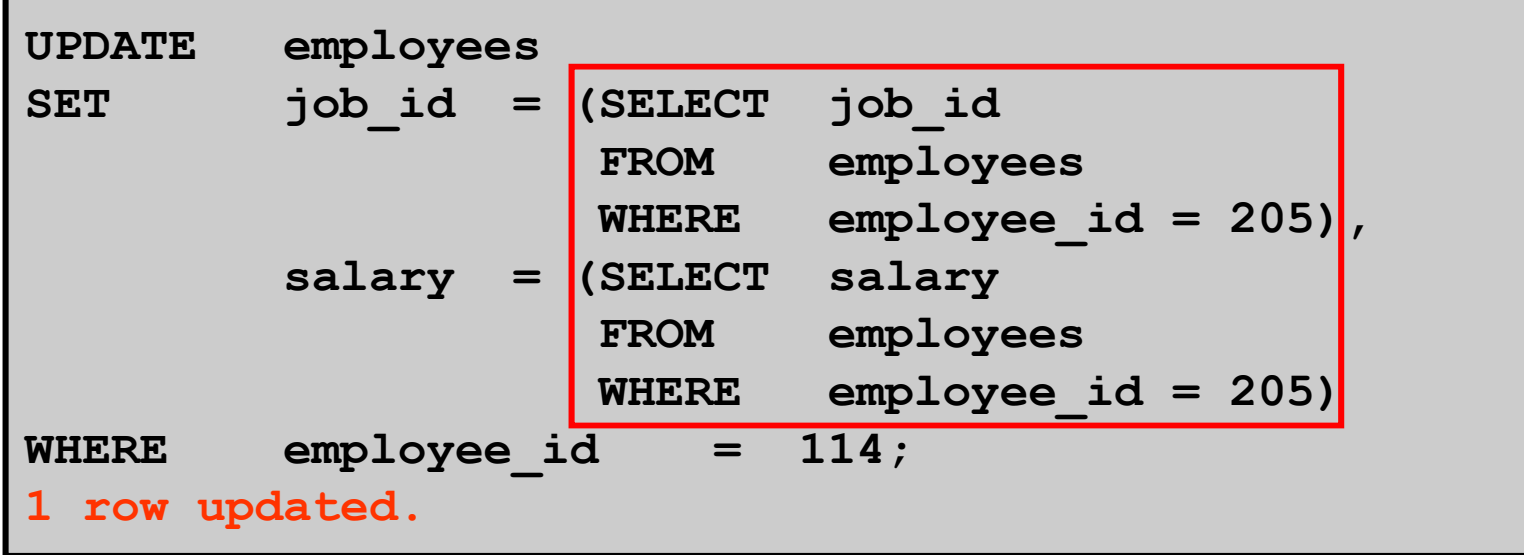

# **Updating Rows Based on Another Table**

**Use subqueries in UPDATE statements to update rows in a table based on values from another table:**

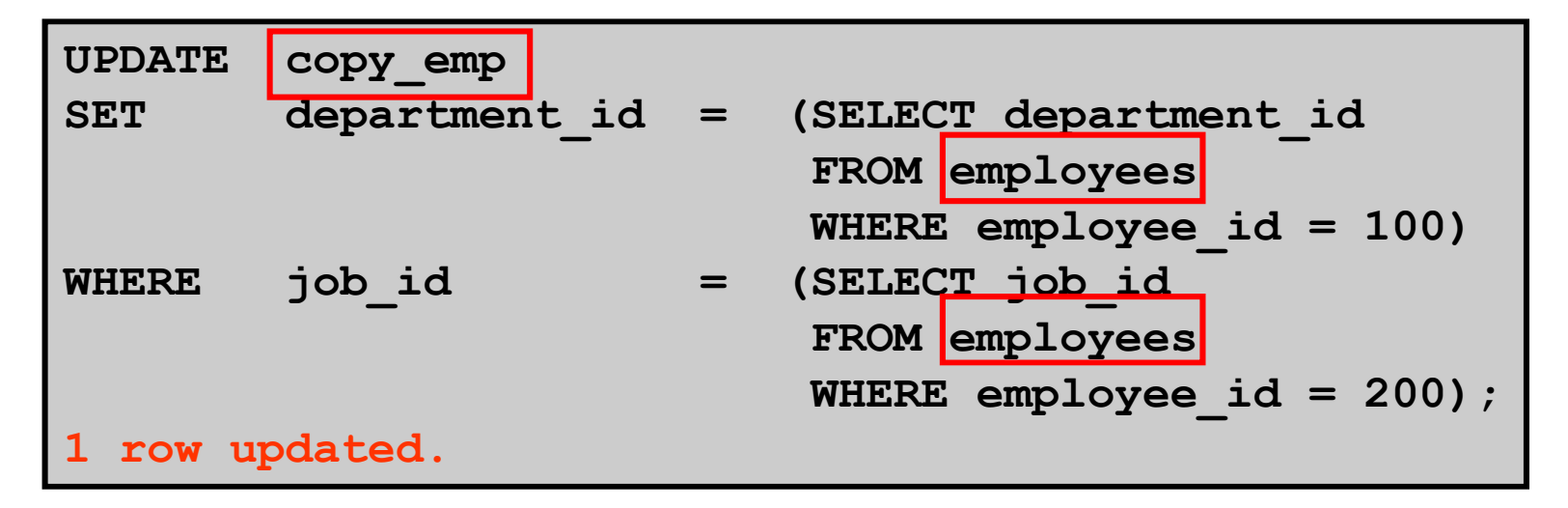

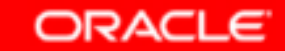

# **Removing a Row from a Table**

#### **DEPARTMENTS**

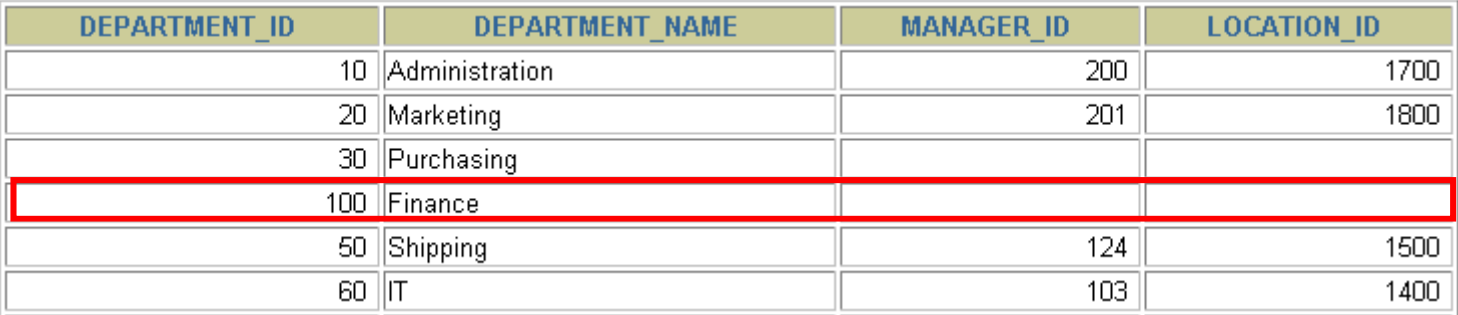

# **Delete a row from the DEPARTMENTS table:**

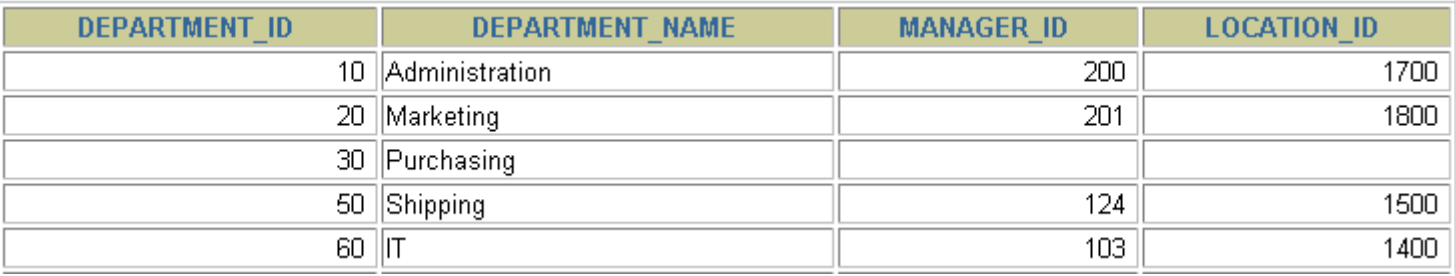

# **DELETE Statement**

**You can remove existing rows from a table by using the DELETE statement:**

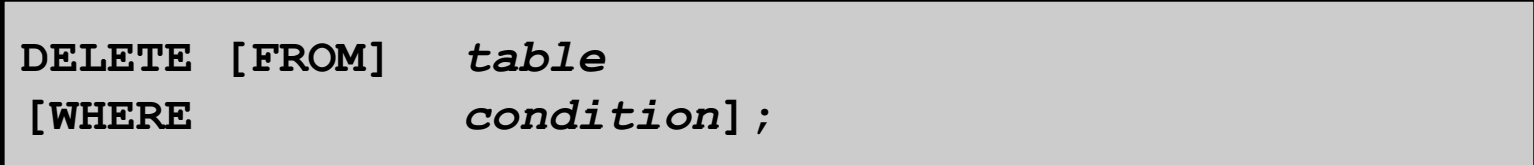

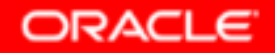

# **Deleting Rows from a Table**

• **Specific rows are deleted if you specify the WHEREclause:**

```
DELETE FROM departments
WHERE department_name = 'Finance';1 row deleted.
```
• **All rows in the table are deleted if you omit the WHERE clause:**

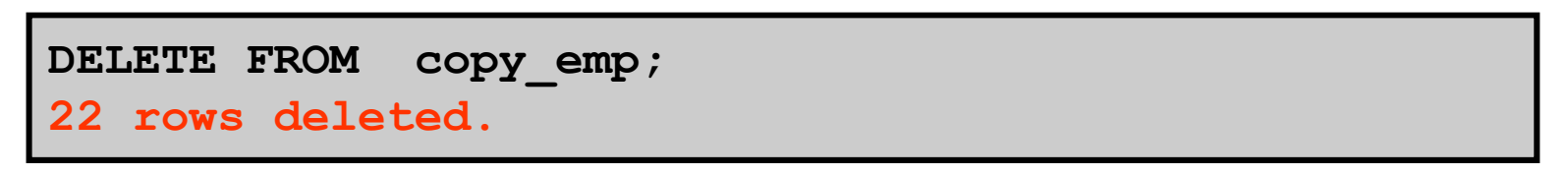

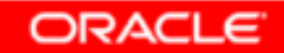

# **Deleting Rows Based on Another Table**

**Use subqueries in DELETE statements to remove rows from a table based on values from another table:**

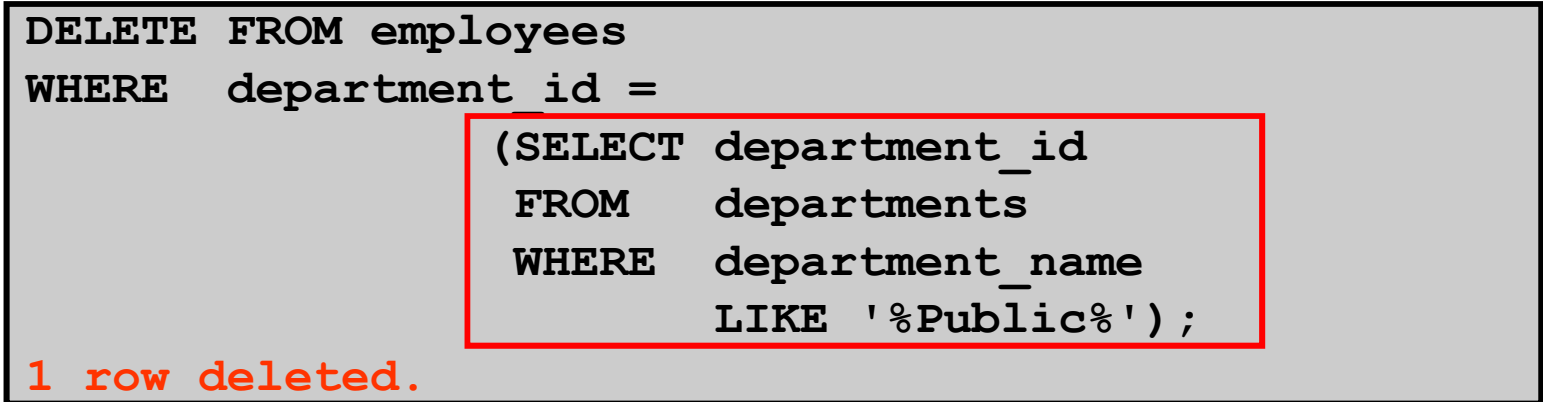

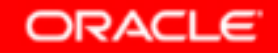

# **Using a Subquery in an INSERT Statement**

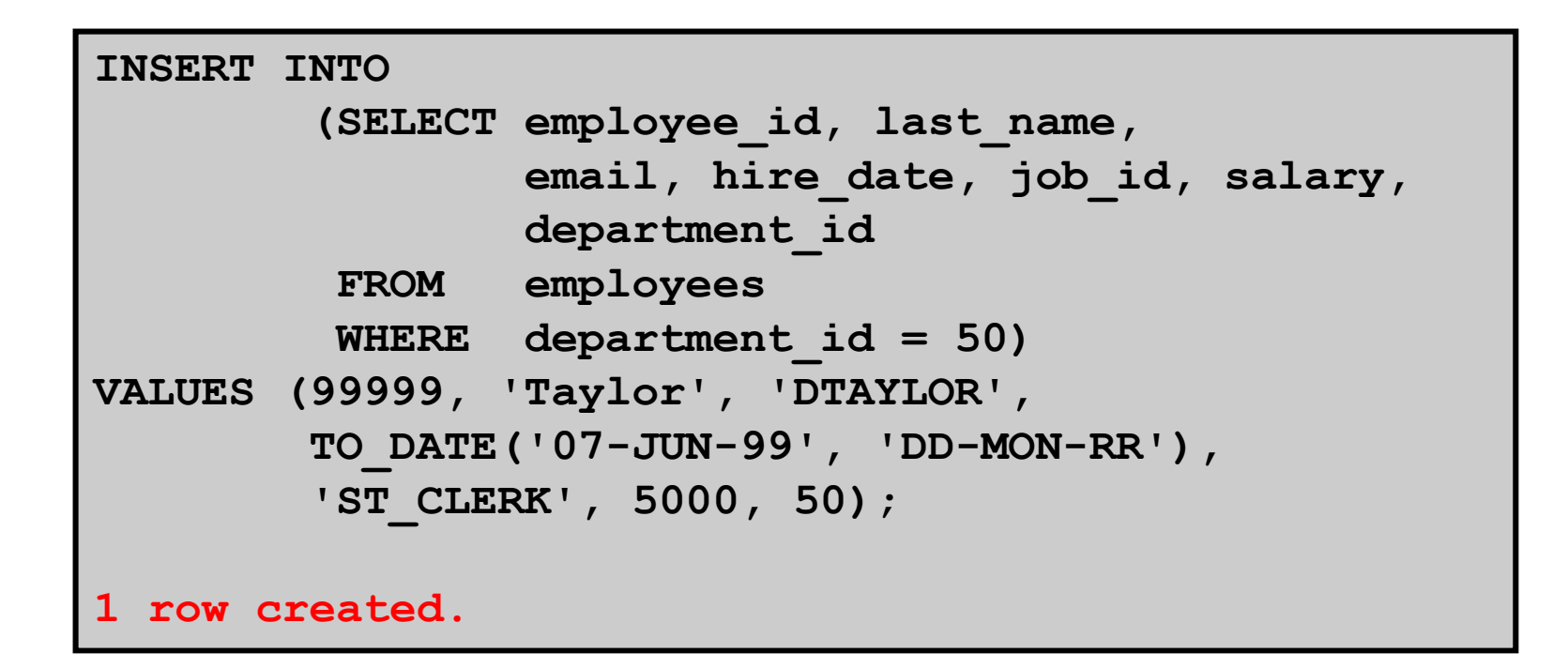

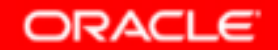

# **Using a Subquery in an INSERT Statement**

### **Verify the results:**

SELECT employee\_id, last\_name, email, hire date, **job\_id, salary, department\_idFROM employeesWHERE department\_id = 50;**

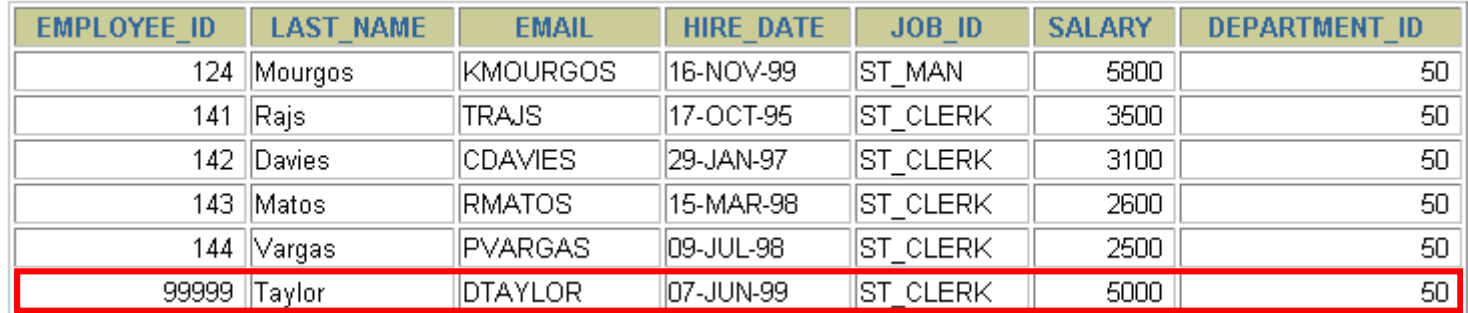

6 rows selected.

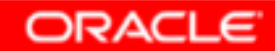

# **Database Transactions**

**A database transaction consists of one of the following:**

- • **DML statements that constitute one consistent change to the data**
- •**One DDL statement**
- •**One data control language (DCL) statement**

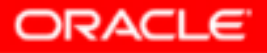

# **Database Transactions**

- • **Begin when the first DML SQL statement is executed.**
- $\bullet$  **End with one of the following events:**
	- –**<sup>A</sup>COMMIT or ROLLBACK statement is issued.**
	- – **A DDL or DCL statement executes (automatic commit).**
	- $-$  The system crashes.

# **Advantages of COMMITand ROLLBACK Statements**

**With COMMIT and ROLLBACK statements, you can:** 

- •**Ensure data consistency**
- $\bullet$  **Preview data changes before making changes permanent**
- •**Group logically related operations**

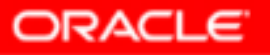

# **Controlling Transactions**

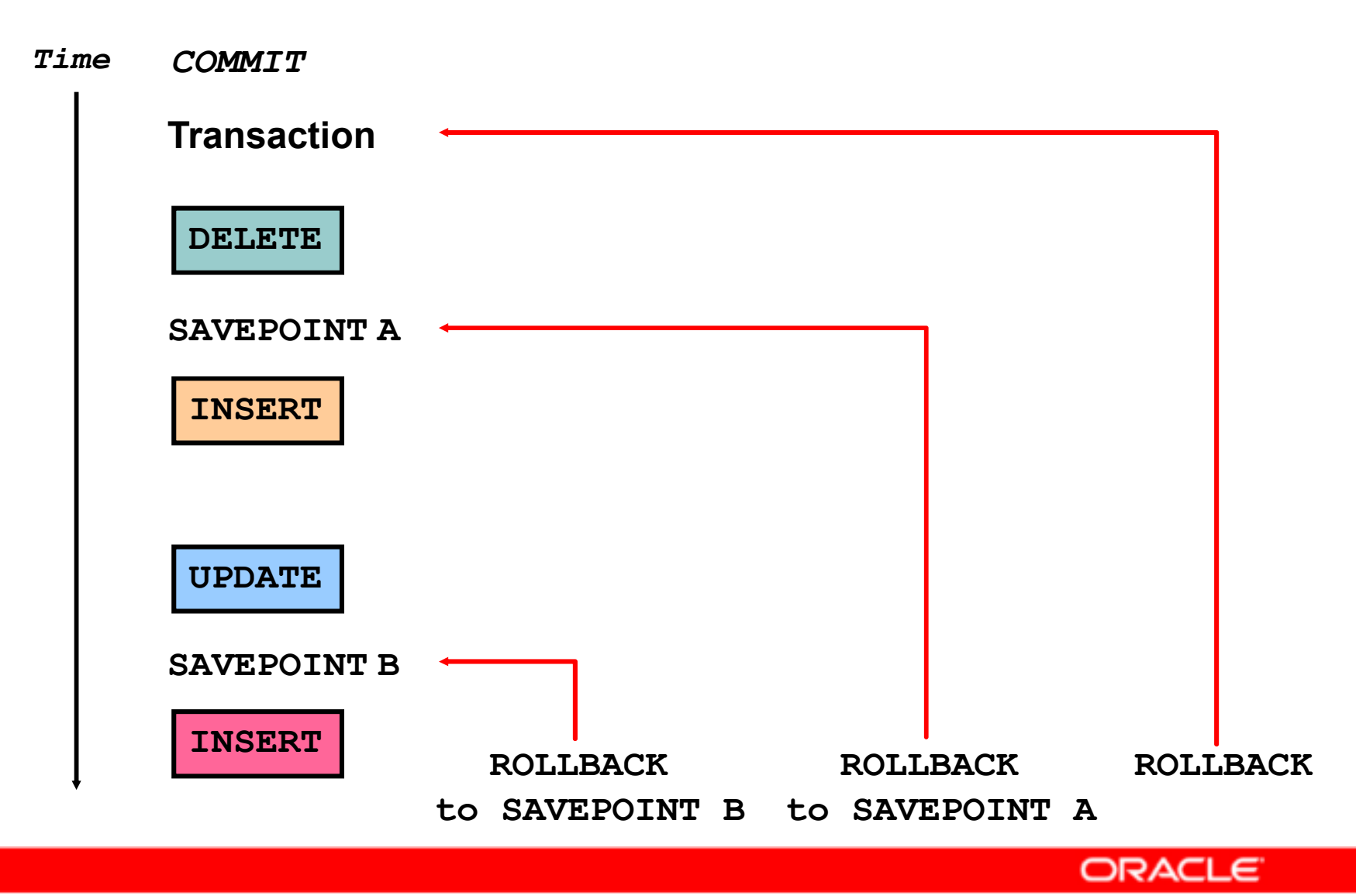

Copyright © 2004, Oracle. All rights reserved.

# **Rolling Back Changes to a Marker**

- • **Create a marker in a current transaction by using the SAVEPOINT statement.**
- $\bullet$  **Roll back to that marker by using the ROLLBACK TO SAVEPOINT statement.**

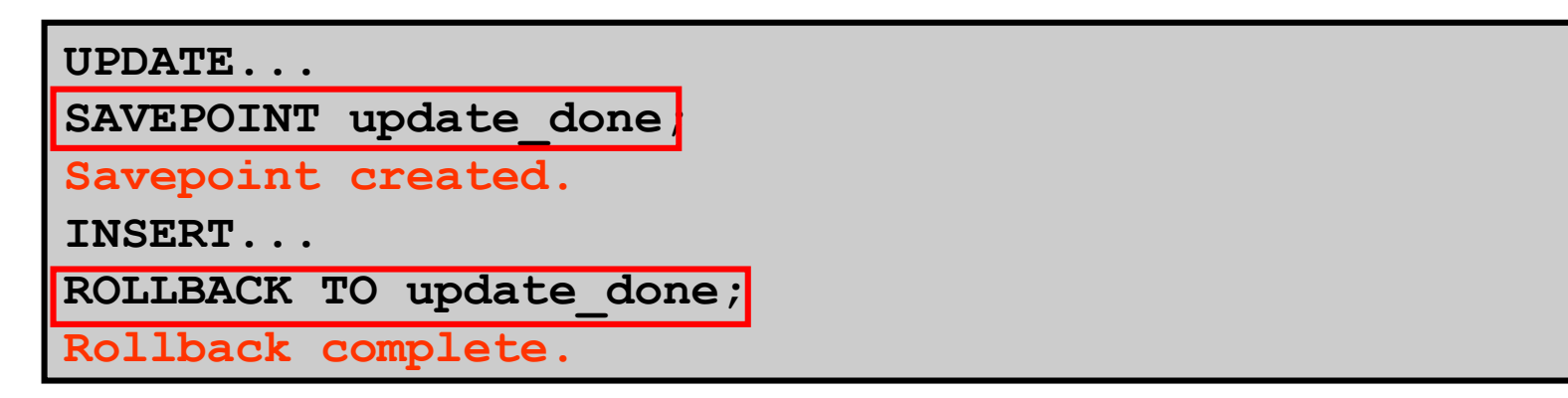

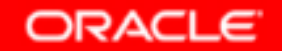

# **Implicit Transaction Processing**

- • **An automatic commit occurs under the following circumstances:**
	- **DDL statement is issued**
	- –**DCL statement is issued**
	- – **Normal exit from** *i***SQL\*Plus, without explicitly issuing COMMIT or ROLLBACK statements**
- • **An automatic rollback occurs under an abnormal termination of** *i***SQL\*Plus or a system failure.**

# **State of the Data Before COMMIT or ROLLBACK**

- •**The previous state of the data can be recovered.**
- • **The current user can review the results of the DML operations by using the SELECT statement.**
- • **Other users** *cannot* **view the results of the DML statements by the current user.**
- • **The affected rows are** *locked***; other users cannot change the data in the affected rows.**

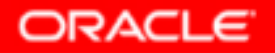

## **State of the Data After COMMIT**

- • **Data changes are made permanent in the database.**
- •**The previous state of the data is permanently lost.**
- •**All users can view the results.**
- • **Locks on the affected rows are released; those rows are available for other users to manipulate.**
- $\bullet$ **All savepoints are erased.**

# **Committing Data**

#### •**Make the changes:**

```
DELETE FROM employees
WHERE employee_id = 99999;1 row deleted.INSERT INTO departments 
VALUES (290, 'Corporate Tax', NULL, 1700);1 row created.
```
#### •**Commit the changes:**

**COMMIT;Commit complete.**

## **State of the Data After ROLLBACK**

**Discard all pending changes by using the ROLLBACKstatement:**

- $\bullet$ **Data changes are undone.**
- •**Previous state of the data is restored.**
- •**Locks on the affected rows are released.**

```
DELETE FROM copy_emp;22 rows deleted.ROLLBACK ;
Rollback complete.
```
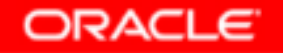

### **State of the Data After ROLLBACK**

**DELETE FROM test;**

**25,000 rows deleted.**

**ROLLBACK;**

**Rollback complete.**

**DELETE FROM test WHERE id = 100;1 row deleted.**

**SELECT \* FROM test WHERE id = 100;No rows selected.**

**COMMIT;Commit complete.**

# **Statement-Level Rollback**

- • **If a single DML statement fails during execution, only that statement is rolled back.**
- • **The Oracle server implements an implicit savepoint.**
- •**All other changes are retained.**
- • **The user should terminate transactions explicitly by executing a COMMIT or ROLLBACK statement.**

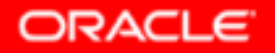

# **Read Consistency**

- • **Read consistency guarantees a consistent view of the data at all times.**
- $\bullet$  **Changes made by one user do not conflict with changes made by another user.**
- $\bullet$  **Read consistency ensures that on the same data:**
	- – $-$  Readers do not wait for writers
	- **Writers do not wait for readers**

# **Implementation of Read Consistency**

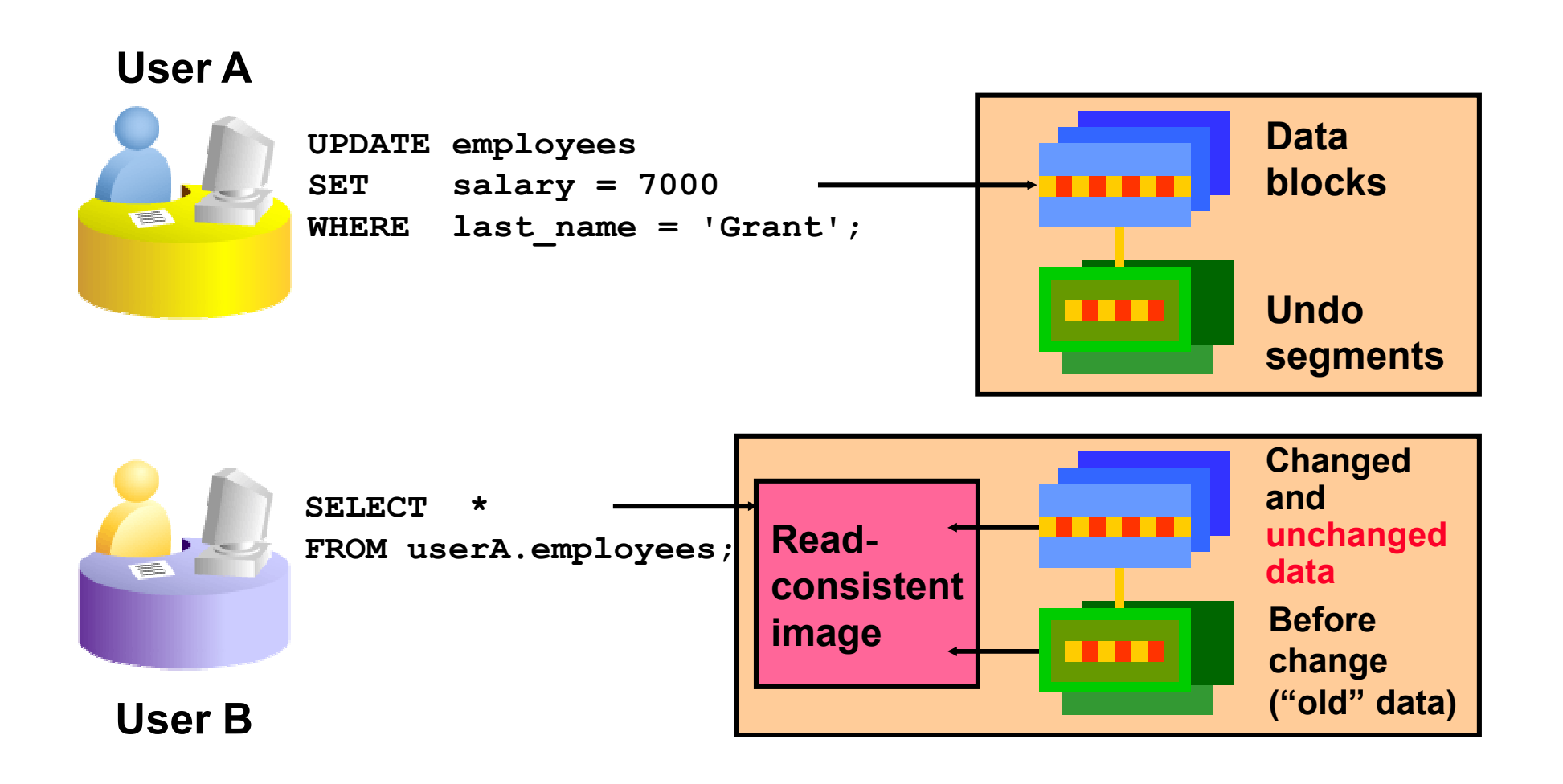

Copyright © 2004, Oracle. All rights reserved.

# **Summary**

**In this lesson, you should have learned how to use the following statements:**

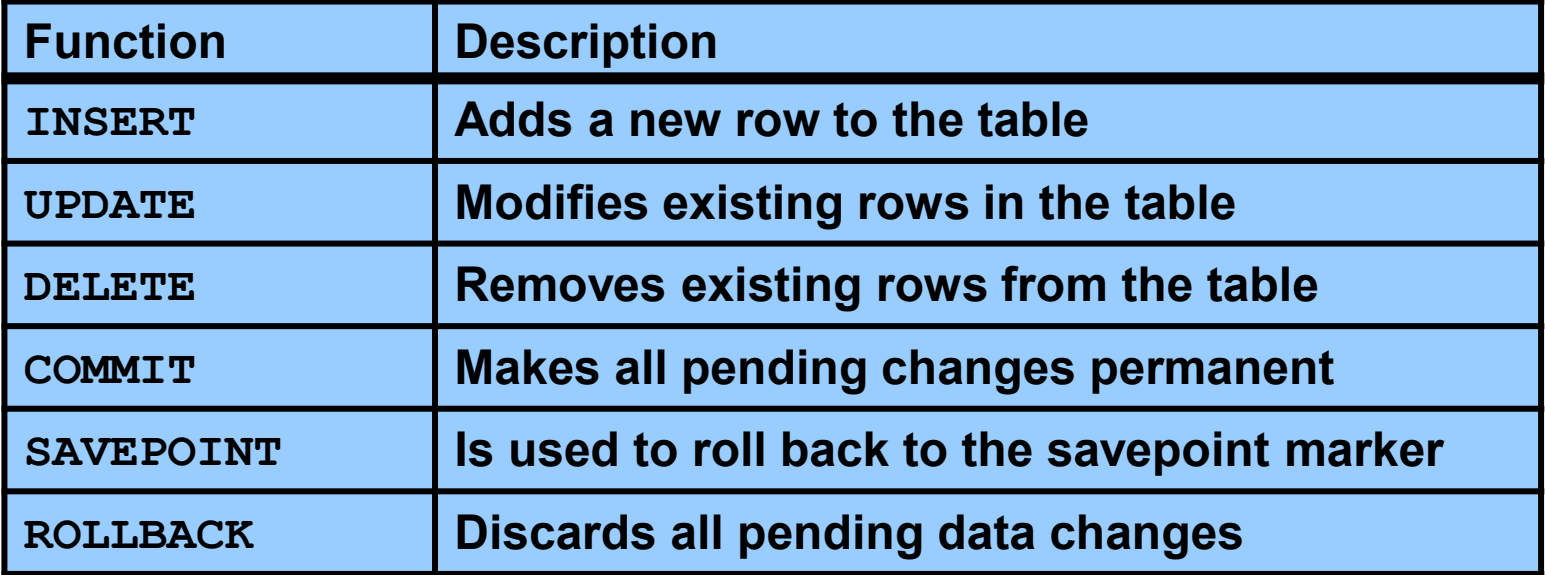